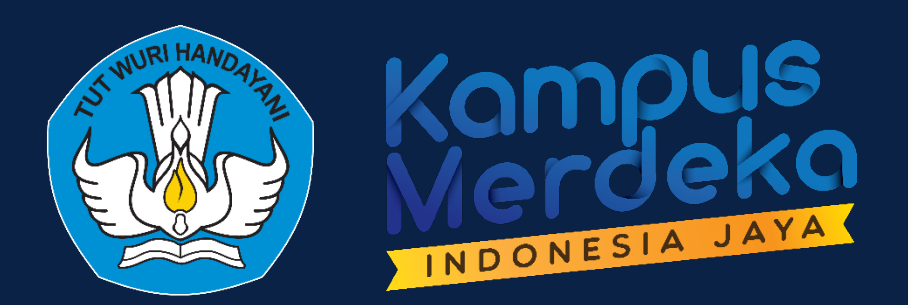

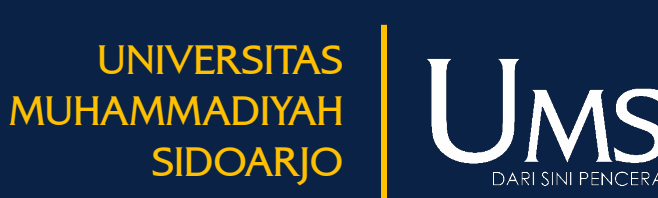

## **SOSIALISASI SAPUJAGAD**  SISTEM ADMINISTRASI PENGELOLAAN UJIAN DAN **GRADUASI**

**Direktorat Akademik & Direktorat Sistem Teknologi Informasi Universitas Muhammadiyah Sidoarjo** Rabu, 8 Maret 2023

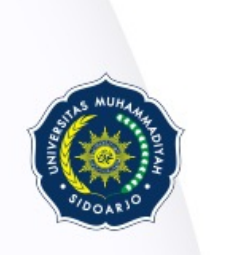

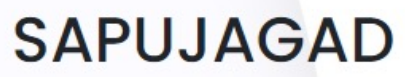

SISTEM ADMINISTRASI PENGELOLAAN UJIAN AKHIR DAN GRADUASI

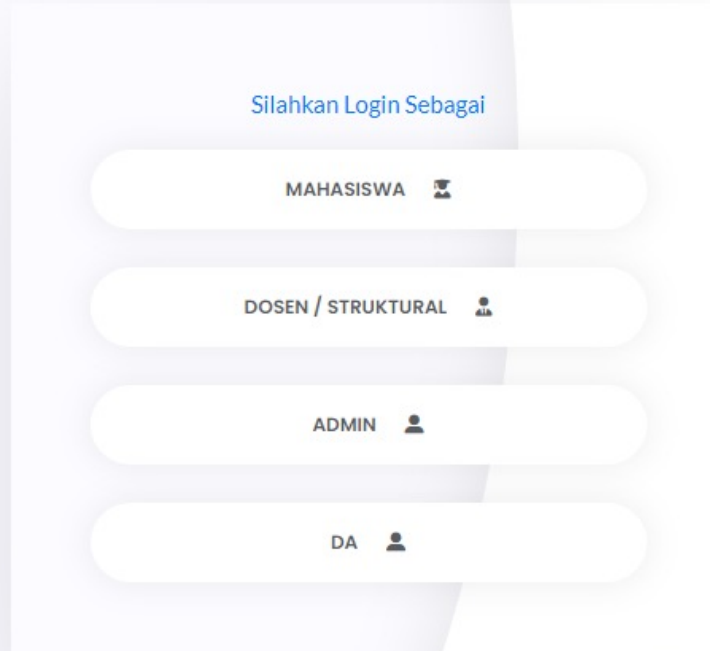

- Akses ke Sapujagad: http:
- **Pilihan login :** 
	- Mahasiswa
	- Dosen / Struktural (Kap
	- Admin Fakultas
	- Direktorat Akademik

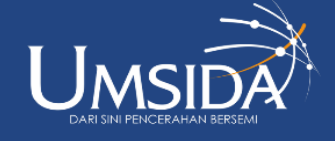

∰

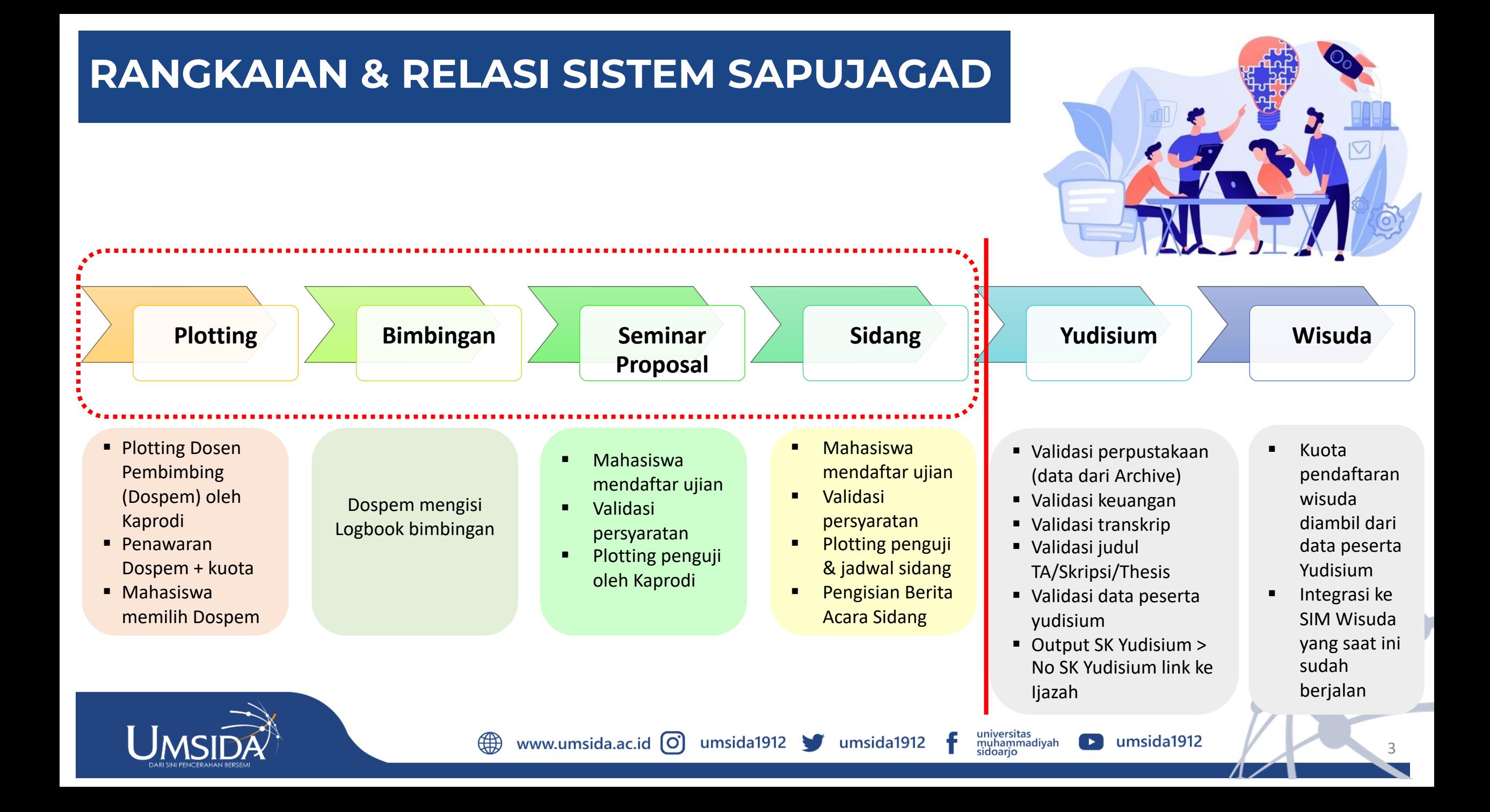

## **TAHAPAN SOSIALISASI SISTEM SAPUJAGAD SIMULASI SOSIALISASI SOSIALISASI SOSIALISASI IMPLEMENTASI** Sosialisasi & Simulasi Sosialisasi bagi Admin Sosialisasi bagi Penggunaan & Sosialisasi bagi Dosen Implementasi Sistem bagi Dekan & Kaprodi Fakultas Mahasiswa. Dilakukan Pembimbing oleh DA & DSTI oleh Kaprodi Daring via Zoom Luring Rapat Dosen Daring via Zoom *Time TBC\*)* Semester Genap TA 2022/2023Rabu, 1 Feb 2023 Selasa, 28 Feb 2023 Rabu, 8 Maret 2023 universitas<br>muhammadiyah<br>sidoarjo www.umsida.ac.id O umsida1912 umsida1912 umsida1912

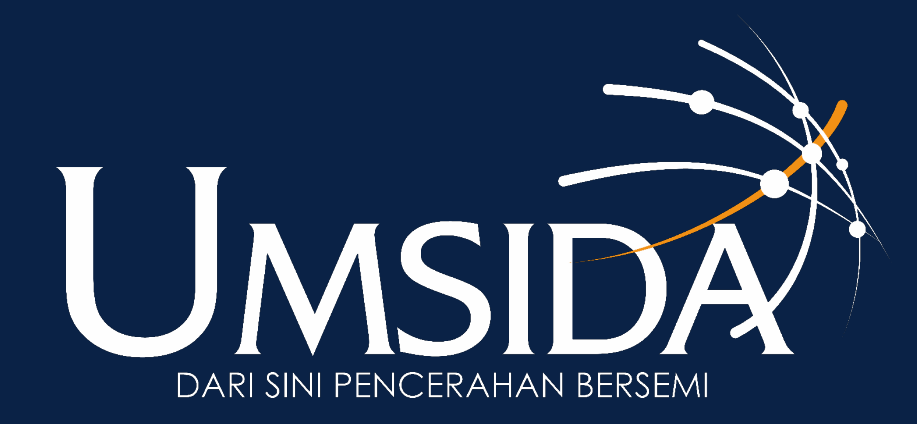